## SAP ABAP table TPFKT {Contact Partner Functions: Texts}

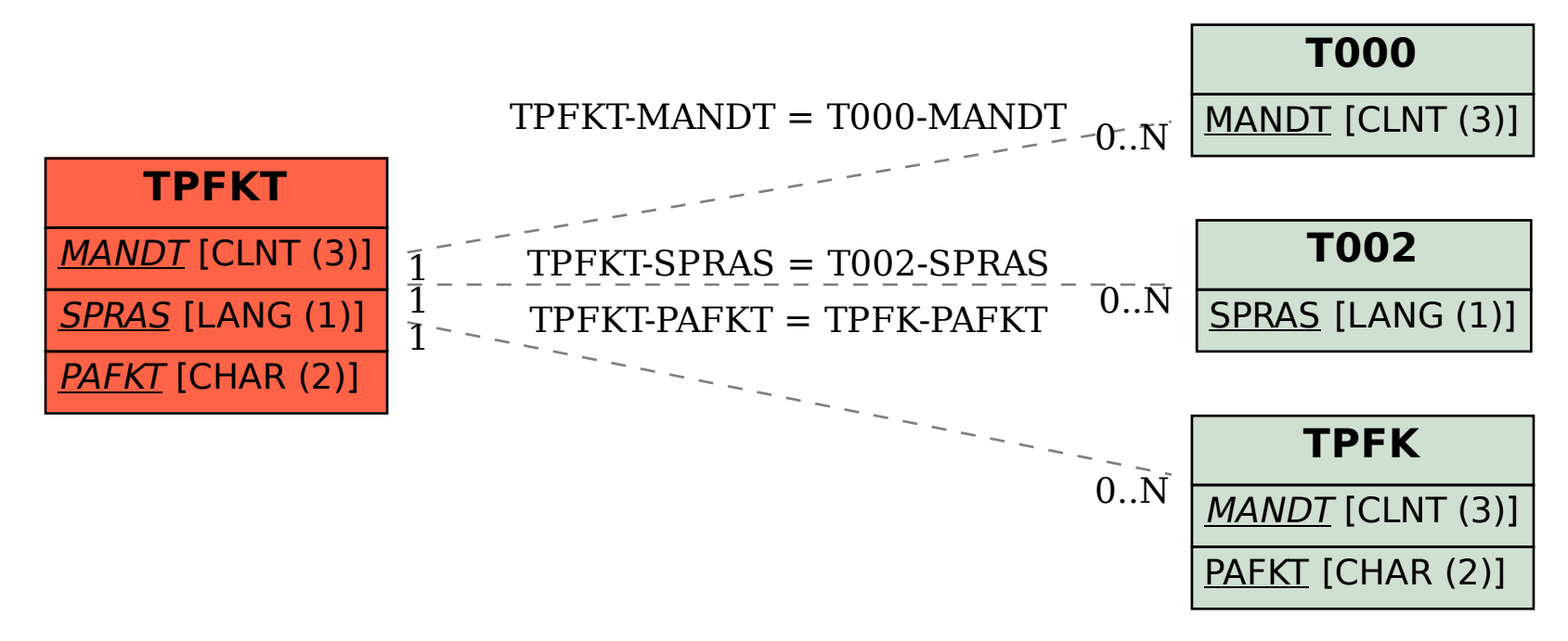